# **Hamlet**

# **SATA TO IDE IDE Adapter for SATA HDD**

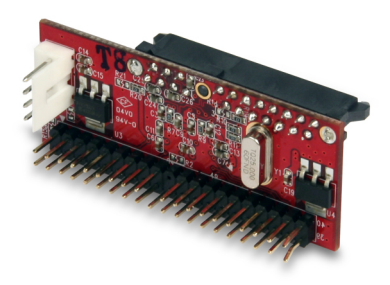

## **QUICK INSTALLATION GUIDE XIDESAPCB**

**www.hamletcom.com**

Dear Customer,

thanks for choosing an Hamlet product. Please carefully follow the instructions for its use and maintenance and once this item has run its life span, we kindly ask You to dispose of it in an environmentally friendly way, by

putting it in the separate bins for electrical/electronic waste, or to bring it back to your retailer who will collect it for free.

We inform You this product is manufactured with materials and components in compliance with RoHS directive 2011/65/EU, WEEE directives 2002/96/CE, 2003/108/CE, Italian Legislative Decree 2005/151 and EMC directive 2004/108/EC for the following standards: EN 55022: 2006+A1: 2007, EN 61000-3-2: 2006, EN 61000-3-3: 2008, EN 55024: 1998+A2: 2003.

#### **System Requirements**

- Available 4-pin power supply connector
- Computer with IDE host interface
- Serial ATA HDD

## **Package Contents**

- SATA to IDE Adapter
- Power cable
- Quick installation guide

#### **Trademarks**

All trademarks and company names mentioned in this manual are used for description purpose only and remain property of their respective owners.

## **Changes**

The material in this document is for information only and subject to change without notice. Hamlet reserves the right to make changes or revisions in the product design or the product manual without reservation and without obligation to notify any person of such revisions and changes.

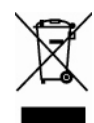

# **Installation**

General instructions for installing the adapter are provided below. Please refer to your computer's user manual for further information, if needed. No driver is required to install the SATA to IDE Adapter.

1. Connect the Ultra ATA/IDE cable to the 40-pin IDE connector and power cable to the 4-pin power connector of the adapter.

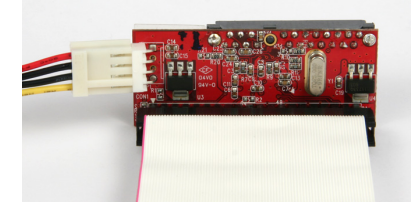

2. Connect the SATA connector of the adapter to the Hard Disk SATA interface.

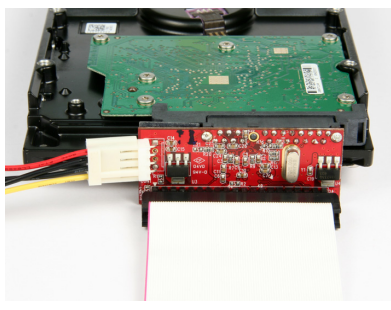

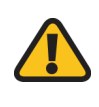

#### **WARNING!**

Use only the power cord supplied with the product. A different cable causes damage to the adapter and hard drive connected.